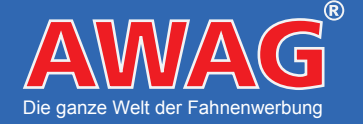

AWAG Fahnen und Fahnenmasten Inh. Alois Wagner e.K. Donaumühle 14, D-94577 Winzer Tel.: +49 9901 94870-0 Fax.: +49 9901 94870-11 E-Mail: fahnen@awag.de

# **Maßstab und Auflösung**

Legen Sie Ihre Druckdaten wenn möglich im Maßstab 1:1 an. Ansonsten im Maßstab 1:10 mit einer Auflösung von mindestens 600 dpi.

### **Druckvorlagen**

Verwenden Sie ausschließliche unsere Druckvorlagen. Diese finden Sie bei dem jeweiligen Produkt oder direkt unter Vorlagen und Anleitungen.

#### **Dateiformate**

Wir akzeptieren angelieferte Druckdaten in einem der folgenden Dateiformate:

- PDF
- EPS
- AI (bis CS5)

KEIN Indesign, QuarkXpress oder Freehand

### **Bilder**

Stellen Sie sicher dass sämtliche Bilder in Ihrer Druckdatei eingebettet sind

#### **Schriften**

Wandeln Sie Text in Ihrer Druckdatei immer in Kurven bzw. Pfade um! Nur so kann gewährleistet werden, dass die Schrift in Ihrer Druckdatei der Schrift im Druckergebnis gleicht.

#### **Linienstärken**

Linien sollten mindestens eine Strickstärke von 1 mm haben. Negativ dargestellte Linien legen Sie am besten mit einer Dicke von 2 mm an.

## **Farben / Sonderfarben**

Legen Sie Ihre Farben im CMYK-Modus an. RGB Farben sind für die Ausgabe auf Bildschirmen gedacht und verfälschen das Druckergebnis ungemein. Um ein reines Schwarz zu erhalten, definieren Sie Schwarz mit den Werten C 0%, M 0%, Y 0%, K 100%.

Farben bitte ausschließlich in HKS N oder Pantone C (Pantone Solid Coated) angeben. Bitte definieren Sie Ihre gewünschte Sonderfarbe in der Druckdatei!

Bei Pantone-Farben: Überprüfen Sie genau ob Sie das korrekte Pantone-Farbsystem verwenden! Oft wird Pantone CV (Pantone Computer Video) mit Pantone C (Pantone Solid Coated) verwechselt. Dies führt zu unterschiedlichen Druckergebnissen! Weitere Informationen hierzu finden Sie auf der Webseite von Pantone.

Bitte beachten Sie, dass im Digitaldruck keine Sonderfarben gedruckt werden können. Die Sonderfarben werden im Digitaldruck dem CMYK-Farbraum angeglichen.

Verwenden Sie keine RAL-Farbnummern. RAL-Farben kommen bei Lackierungen und Anstrichen zum Einsatz und sind für den Druck gänzlich ungeeignet!

Weitere Information erhalten Sie bei wikipedia.org oder direkt bei RAL-Farben.

# **Weiteres**

- Definieren Sie KEINE Beschnittzeichen, Passermarken oder Farbkontrollstreifen in Ihrer Druckdatei.
- Bilder bitte in der Druckdatei einbetten oder als separate Datei mitsenden.
- Vermeiden Sie Über- oder Unterfüllungen.